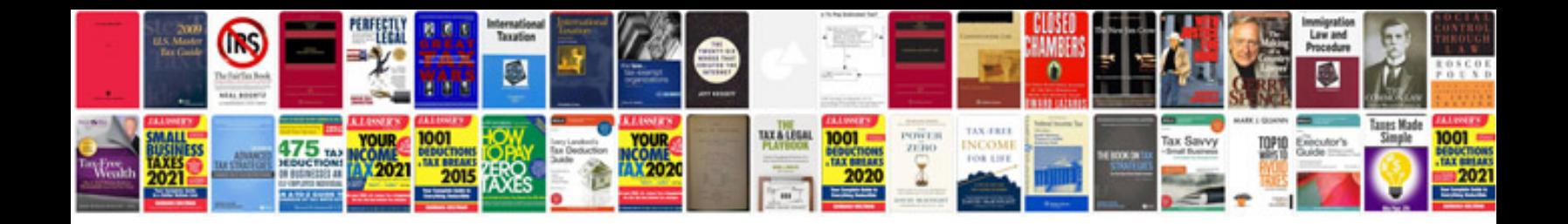

**How to convert a word document to rich text format**

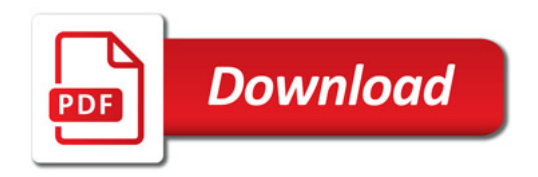

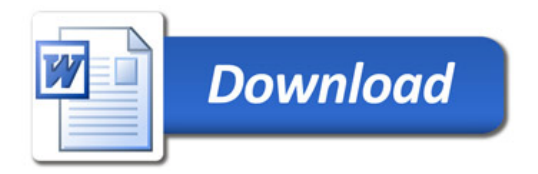